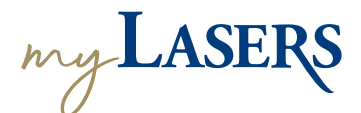

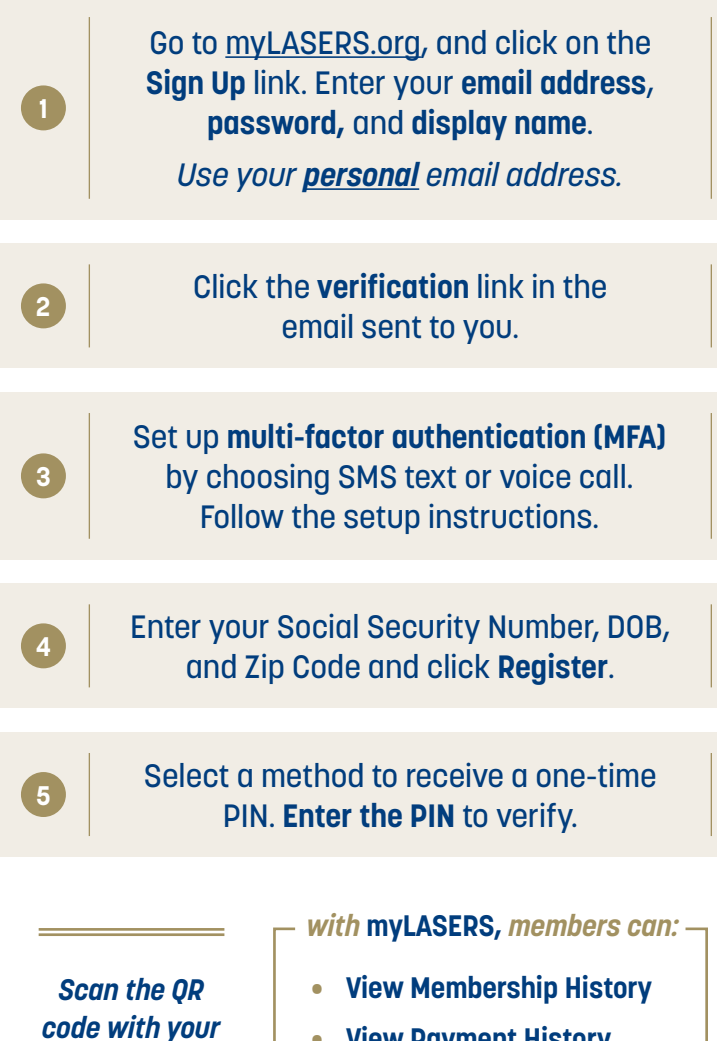

- **• View Payment History**
- **• Setup Notifications**
- **• View 1099s**

*smartphone to get started.*

- **• Upload Documents**
- **• Check Application Status**
- **• Create Benefit Estimates**
- **• Submit eForms,** *and more!*

*03/24*